# **?GoogleGuide** making searching even easier

| Basic Examples                           |                     | les                  | Finds Pages Containing                                                              |                                                                                                    |  |  |  |  |
|------------------------------------------|---------------------|----------------------|-------------------------------------------------------------------------------------|----------------------------------------------------------------------------------------------------|--|--|--|--|
| <u>biking Italy</u>                      |                     |                      | the words biking and Italy                                                          |                                                                                                    |  |  |  |  |
| recycle steel OR iron                    |                     | el OR iron           | information on recycling steel or recycling iron                                    |                                                                                                    |  |  |  |  |
| "I have a dream"                         |                     | <u>ream"</u>         | the exact phrase I have a dream                                                     |                                                                                                    |  |  |  |  |
| <u>salsa –dance</u>                      |                     | <u>ce</u>            | the word <b>salsa</b> but NOT the word <b>dance</b>                                 |                                                                                                    |  |  |  |  |
| Louis +I France                          |                     | ance                 | information about Louis the First (I), weeding out other kings of France            |                                                                                                    |  |  |  |  |
|                                          | <u>castle ~glos</u> | <u>ssary</u>         | glossaries about castles, as well as dictonaries, lists of terms, terminology, etc. |                                                                                                    |  |  |  |  |
| fortune-telling                          |                     | ng                   | all forms of the term, whether spelled as a single word, a phrase, or hyphenated    |                                                                                                    |  |  |  |  |
| define:imbroglio                         |                     | oglio                | definitions of the word imbroglio from the Web                                      |                                                                                                    |  |  |  |  |
|                                          |                     |                      | <b></b> .                                                                           |                                                                                                    |  |  |  |  |
|                                          | Calculator          |                      | Meaning                                                                             | Type Into Search Box                                                                                      |  |  |  |  |
|                                          | + - * /             |                      | basic arithmetic                                                                    |                                                                                                    |  |  |  |  |
|                                          | % of                |                      | percentage of                                                                       | <u>45% of 39</u>                                                                                          |  |  |  |  |
| ^ or **                                  |                     |                      | raise to a power                                                                    | <u>2^5</u> or <u>2**5</u>                                                                                 |  |  |  |  |
|                                          | old units in        | new units            | convert units                                                                       | <u>300 Euros in USD, 130 lbs in kg</u> , or <u>31 in hex</u>                                              |  |  |  |  |
|                                          | Restrict<br>Search  | Meaning              |                                                                                     | What to Type Into Search Box<br>(& Description of Results)                                                |  |  |  |  |
|                                          | <u>site:</u>        | Search only domain.  | y one website or                                                                    | Halloween site:www.census.gov<br>(Search for information on Halloween gathered by the US Census Bureau.)  |  |  |  |  |
|                                          | <u>[#][#]</u>       | Search with numbers. | nin a range of                                                                      | Dave Barry pirate 20022006<br>(Search for Dave Barry articles mentioning pirates written in these years.) |  |  |  |  |
| filetype:Find docum(or ext:)specified ty |                     |                      | nents of the<br>ype.                                                                | Form 1098-T IRS filetype:pdf<br>(Find the US tax form 1098-T in PDF format.)                              |  |  |  |  |
| IIIIK:                                   |                     |                      | pages, i.e., show                                                                   | link:warriorlibrarian.com<br>(Find pages that link to Warrior Librarian's website )                       |  |  |  |  |

Ink:warriorlibrarian.com (Find pages that link to Warrior Librarian's website.)

## Specialized Information Queries

pages that point to the URL.

| <u>book</u><br>(or books)           | Search full-text of books.                                               | book Ender's Game<br>(Show book-related information.<br>Note: No colon needed after book.)                                                          |
|-------------------------------------|--------------------------------------------------------------------------|----------------------------------------------------------------------------------------------------|
| <u>define, what is,</u><br>what are | Show a definition for a word or phrase.                                  | define monopsony, what is podcast<br>(Show a definition for the words monopsony and podcast.<br>Note: No colon after define, what is, or what are.) |
| define:                             | Provide definitions for words,<br>phrases, and acronyms from the<br>Web. | define:kerning<br>(Find web pages containing definitions for <b>kerning</b> .)                                                                      |
| phonebook:                          | Show all phonebook listings.                                             | phonebook: Disney CA<br>(Search for Disney's phone numbers in California - CA.)                                                                     |
| rphonebook:                         | Show residential phonebook listings.                                     | rphonebook: bill jones NY<br>(Search for the phone number of every Bill Jones in New<br>York State - NY.)                                           |
| <u>movie:</u>                       | Find reviews and showtimes.                                              | movie: traffic<br>(Search for information about this movie, including reviews,<br>showtimes, etc.)                                                  |
| stocks:                             | Given ticker symbols, show stock information                             | stocks: goog<br>(Find Google's current stock price.)                                                                                                |
| <u>weather</u>                      | Given a location (US zip code or city), show the weather                 | weather Seattle WA, weather 81612<br>(Show the current weather and forecast.<br>Note: No colon after weather.)                                      |

## **Alternative Query Types**

| cacho         | Display Google's cached |                                                                              |  |  |  |
|---------------|-------------------------|------------------------------------------------------------------------------|--|--|--|
| <u>cache:</u> | version of a web page.  | (Show Google's cached version of the US Internal Revenue Service home page.) |  |  |  |

http://www.googleguide.com/advanced\_operators\_reference\_print.html

| <u>info:</u><br>(or i <b>d:</b> )                 | Find info about a page.<br>List web pages that are       | info:www.theonion.com<br>(Find information about <u>The Onion</u> website.) |                                                                                                    |                                                                                                    |  |  |  |  |  |  |
|---------------------------------------------------|----------------------------------------------------------|-----------------------------------------------------------------------------|----------------------------------------------------------------------------------------------------|----------------------------------------------------------------------------------------------------|--|--|--|--|--|--|
| <u>related:</u>                                   | elated:<br>similar or related to the<br>URL.             |                                                                             | related:www.healthfinder.gov<br>(Find websites related to the <u>Healthfinder</u> website.)                                                                                                    |                                                                                                    |  |  |  |  |  |  |
| Restrict Search to Sites Where Query Words Appear |                                                          |                                                                             |                                                                                                    |                                                                                                    |  |  |  |  |  |  |
| allinancl                                         | All query words must<br>in anchor text of links<br>page. | to the                                                                      | allinanchor:useful parenting sites<br>(Search for pages that are called useful parenting sites by others.)                                                                                       |                                                                                                    |  |  |  |  |  |  |
| inancho                                           | Terms must appear ir<br>anchor text of links to<br>page. | the (Sea                                                                    | restaurants Portland inanchor:kid-friendly<br>(Search for pages on Portland restaurants for which links to the page<br>say they are "kid friendly.")                                             |                                                                                                    |  |  |  |  |  |  |
| <u>allintext</u>                                  | All query words must<br>the in text of the pag           |                                                                             | allintext:ingredients cilantro chicken lime<br>(Search for recipes with these three ingredients.)                                                                                                |                                                                                                    |  |  |  |  |  |  |
| <u>intext:</u>                                    | The terms must appe the text of the page.                | ar in (Find<br>inclu                                                        | Dan Shugar intext:Powerlight<br>(Find pages mentioning Dan Shugar where his company, Powerlight, is<br>included in the text of the page, i.e., less likely to be from the corporate<br>website.) |                                                                                                    |  |  |  |  |  |  |
| <u>allintitle</u>                                 | All query words must in the title of the pag             | appear (Sea<br>e. "Ope                                                      | allintitle: Google Advanced Operators<br>(Search for pages with titles containing "Google," "Advanced,", and<br>"Operators".)                                                                    |                                                                                                    |  |  |  |  |  |  |
| <u>intitle:</u>                                   | The terms must appe the title of the page.               | arin (Sea                                                                   | <u>movies comedy intitle:top ten</u><br>(Search for pages with the words <b>movie</b> and <b>comedy</b> that include <b>top</b><br><b>ten</b> in the title of the page.)                         |                                                                                                    |  |  |  |  |  |  |
| <u>allinurl:</u>                                  | All query words must<br>in the URL.                      |                                                                             | allinurl:pez faq<br>(Search for pages containing the words pez & faq in the URL.)                                                                                                    |                                                                                                    |  |  |  |  |  |  |
| <u>inurl:</u>                                     | The terms must appe the URL of the page.                 |                                                                             | pharmaceutical inurl:investor<br>(Search for pages in which the URL contains the word investor.)                                                                                                 |                                                                                                    |  |  |  |  |  |  |
| Restrict S                                        | earch to <u>Google Groups</u>                            |                                                                             |                                                                                                    |                                                                                                    |  |  |  |  |  |  |
| author:                                           | Find Groups messages author.                             | from the spec                                                               |                                                                                                    | i <mark>lying author:Hamish author:Reid</mark><br>Search for Hamish Reid's articles on flying.)       |  |  |  |  |  |  |
| <u>group:</u>                                     | Find Groups messages<br>newsgroup.                       | from the spec                                                               | (                                                                                                    | van doig group:rec.arts.books<br>Search for postings about Ivan Doig in the group<br>rec.arts.books.) |  |  |  |  |  |  |
| <u>insubjec</u>                                   | t: Find Groups messages in the subject.                  | containing cra                                                              | azy quiits (                                                                                                    | nsubject:"crazy quilts"<br>Find articles containing crazy quilts in the subject<br>ine.)              |  |  |  |  |  |  |
| Restrict Search to Google News                    |                                                          |                                                                             |                                                                                                    |                                                                                                    |  |  |  |  |  |  |
| location                                          | Find News articles from specified location.              | sources locate                                                              | ed in the                                                                                                    | <u>queen location:uk</u><br>(Find British news articles on the Queen.)                                |  |  |  |  |  |  |
| <u>source:</u>                                    | Find News articles from                                  | specified sour                                                              | ces.                                                                                                    | peace source:ha aretz<br>(Show articles on peace from the Israeli newspaper<br>Ha'aretz.)             |  |  |  |  |  |  |

#### Restrict Search to Froogle

store: Find Froogle products from the specified store.

#### About This Cheat Sheet

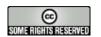

For more tips, tricks, & examples, visit <u>www.GoogleGuide.com</u>. By Nancy Blachman, Tasha Bergson-Michelson, & Jerry Peek who don't work for Google. Thank you <u>Matt Vance</u> for the idea of creating a Google Guide cheat sheet.

jeans store:gap (Find Gap jeans.)